## Edit Distance: improving running time

Lecture 05.04 by Marina Barsky

### Algorithm by Miller & Myers (The MM algorithm)

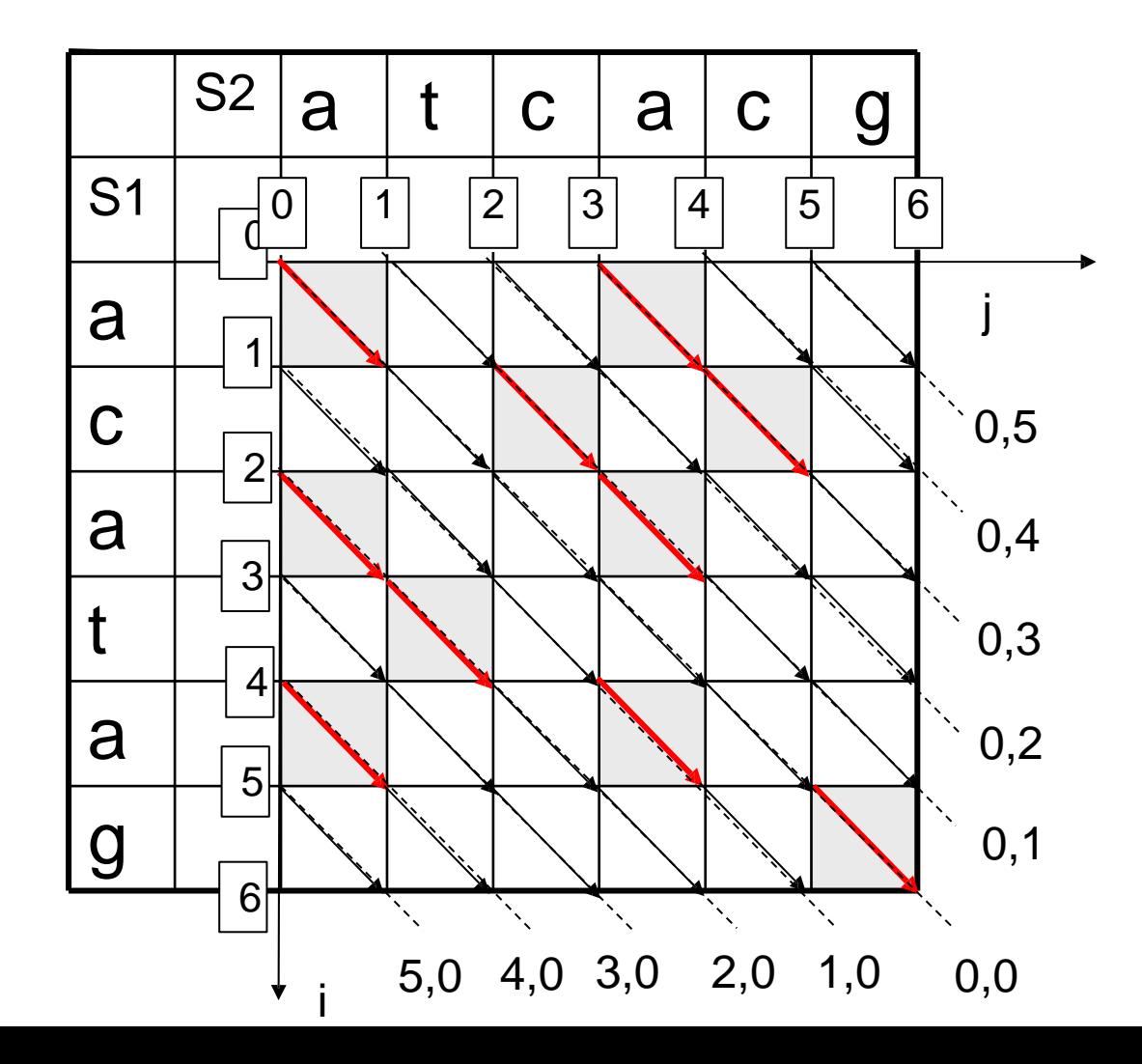

The main idea of the MM algorithm is to move as far as possible through a given diagonal of the grid graph, following the sequence of matches

### The MM algorithm: definitions

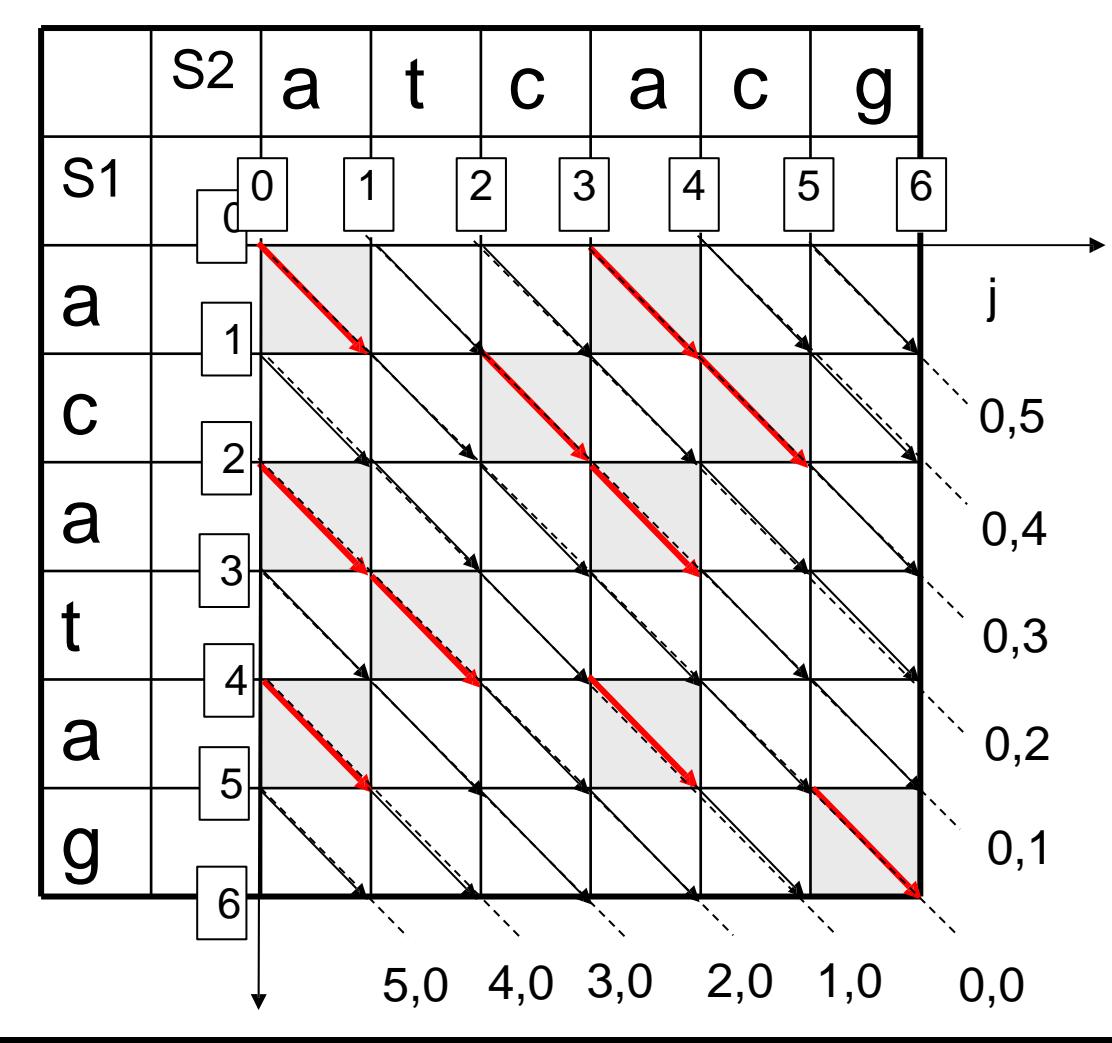

Diagonals:

Name each diagonal according to the coordinates of its starting point

The 2 *neighbor diagonals* of diagonal (0,0) are:

diagonal (1,0)

and diagonal (0,1)

The 2 neighbor diagonals of diagonal (0,2) are diagonal (0,1) and diagonal (0,3)

#### The MM algorithm: observation

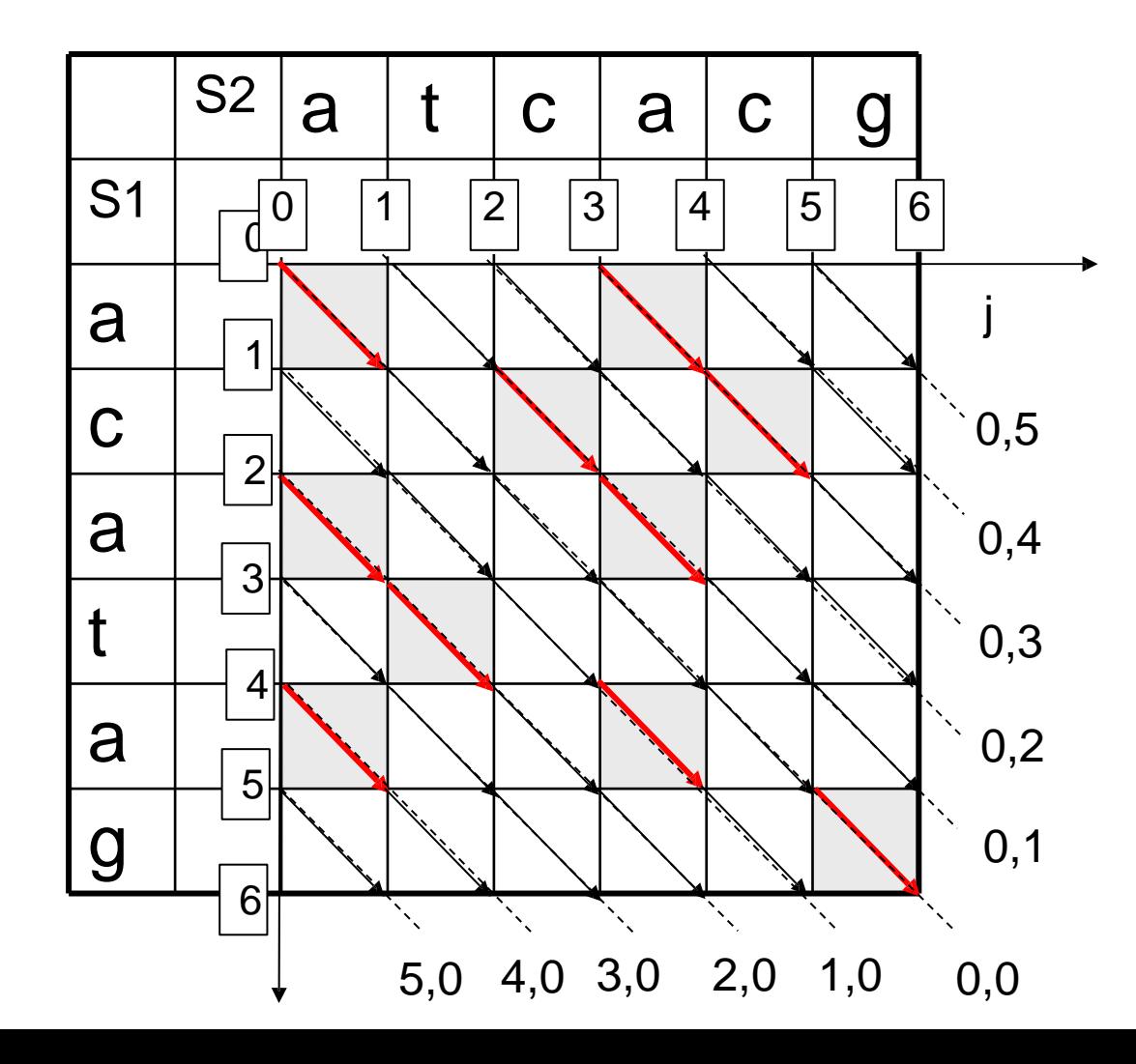

A *d***-path** in the edit graph is a path which starts at point (0,0) and has a cost exactly *d*

**Observation**: d-paths can end only at d diagonals around the main diagonal

This is because we cannot move from the main diagonal to (d+1,0) or (0,d+1) diagonal in less than d+1 insertions (deletions)

## The MM algorithm

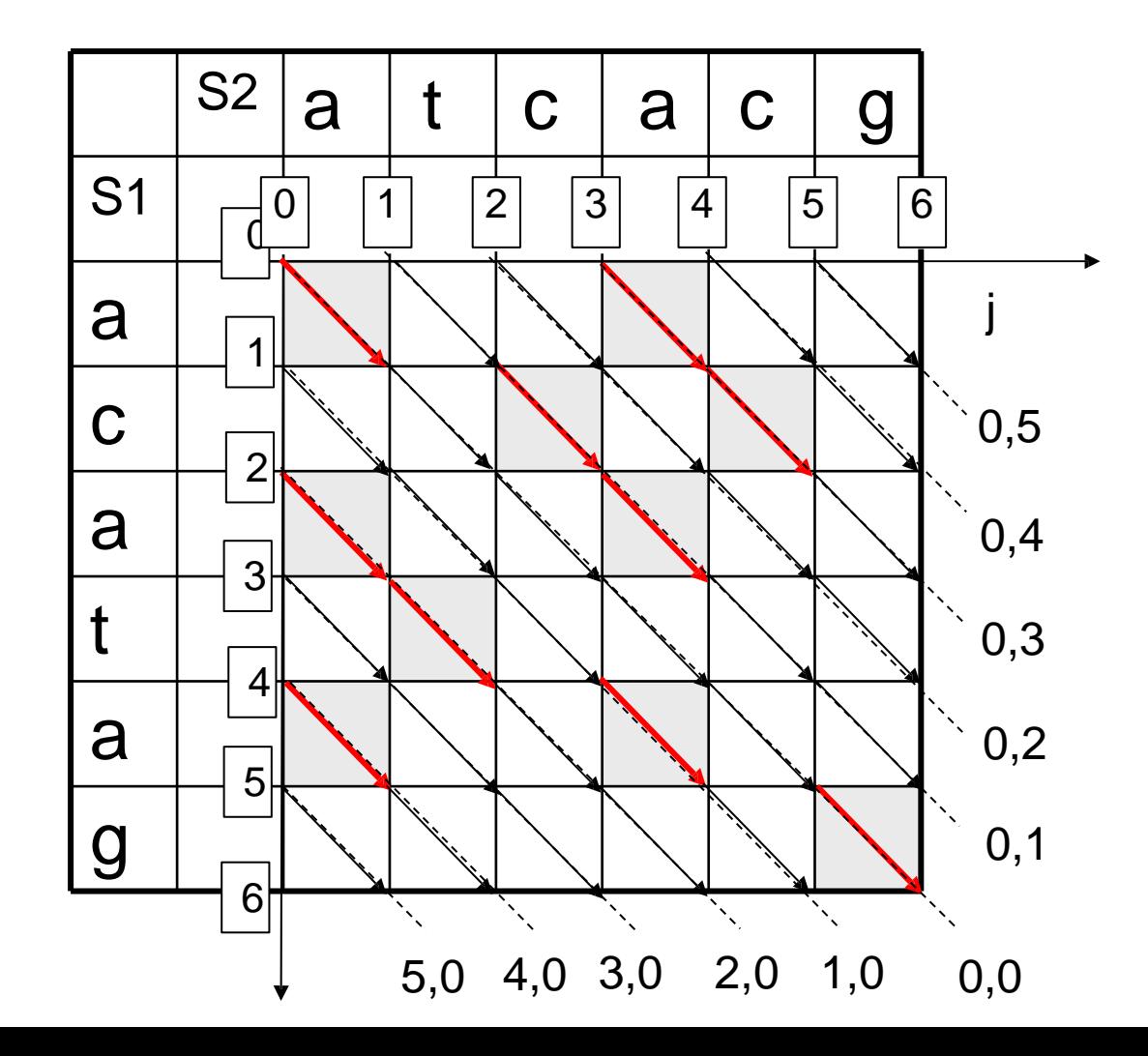

The algorithm performs an initialization and *D*  iterations, where *D* is an edit distance between S1 and S2

In each iteration *d,* the algorithm builds all *d*-paths, extending the (*d-*1)-paths

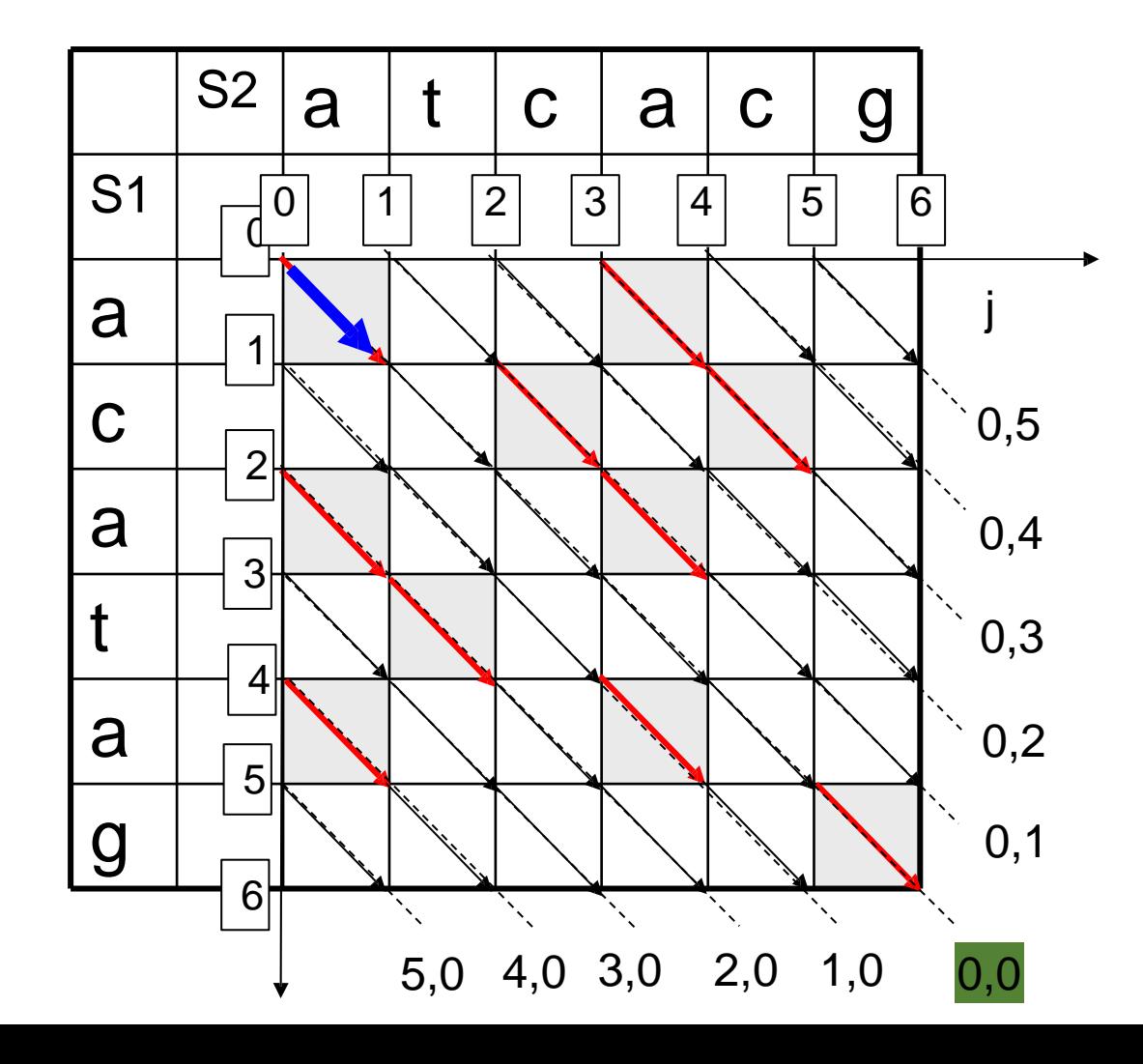

In the initialization phase, we build the path of cost 0.

There is only one possible path of a total cost 0, which starts at a source point (0,0) and runs along the main diagonal through the sequence of character matches

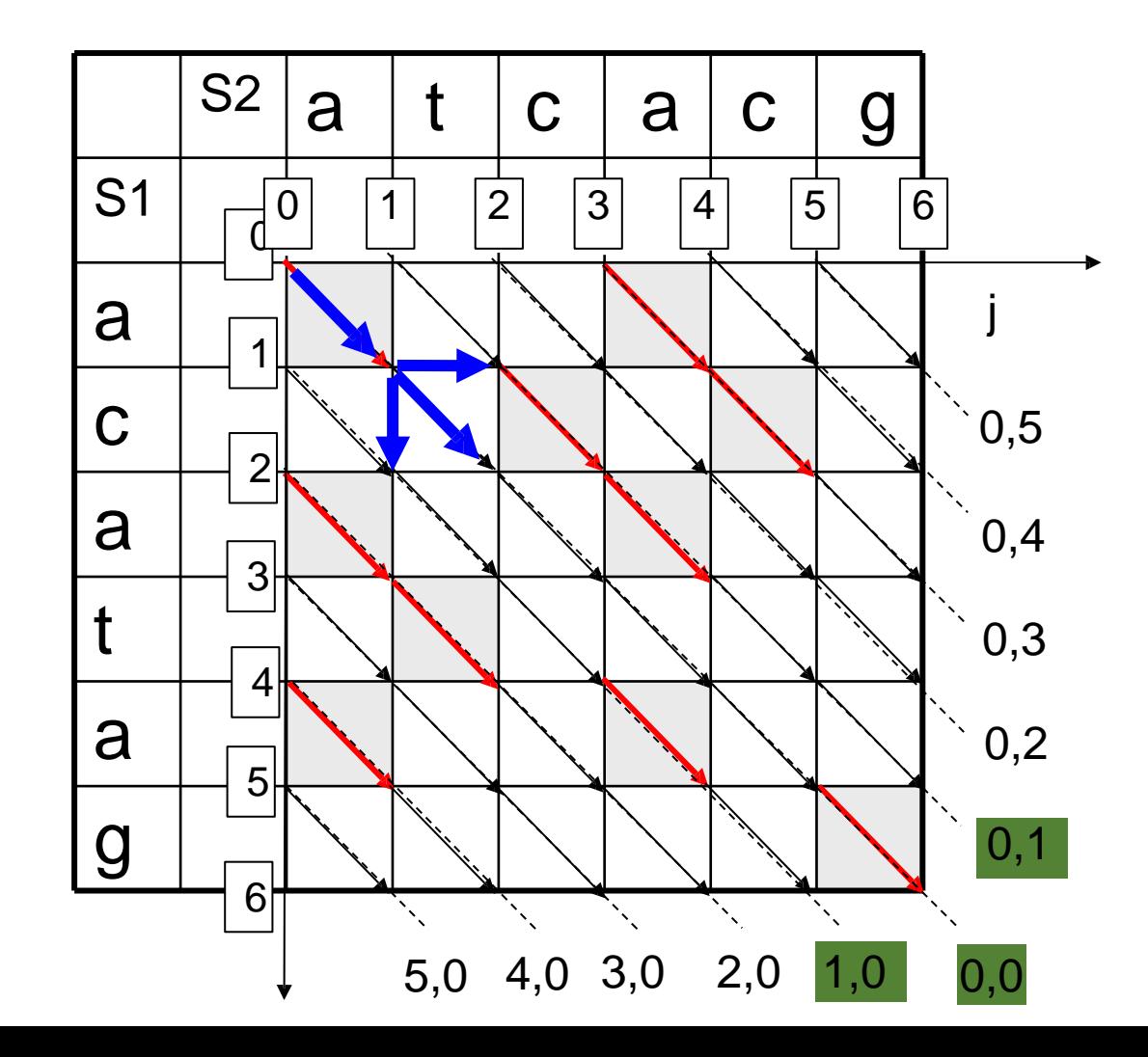

We produce all possible paths with a total cost 1.

There can be only 3 possible paths with the cost 1 and they end at: the main diagonal (0,0) Or one of its 2 neighbor diagonals

In order to find these paths, we extend the 0-cost path with 1 edit operation, reaching each of the two neighbor diagonals with a jump of cost 1 and adding a mismatch to the end of a 0 path on the main diagonal

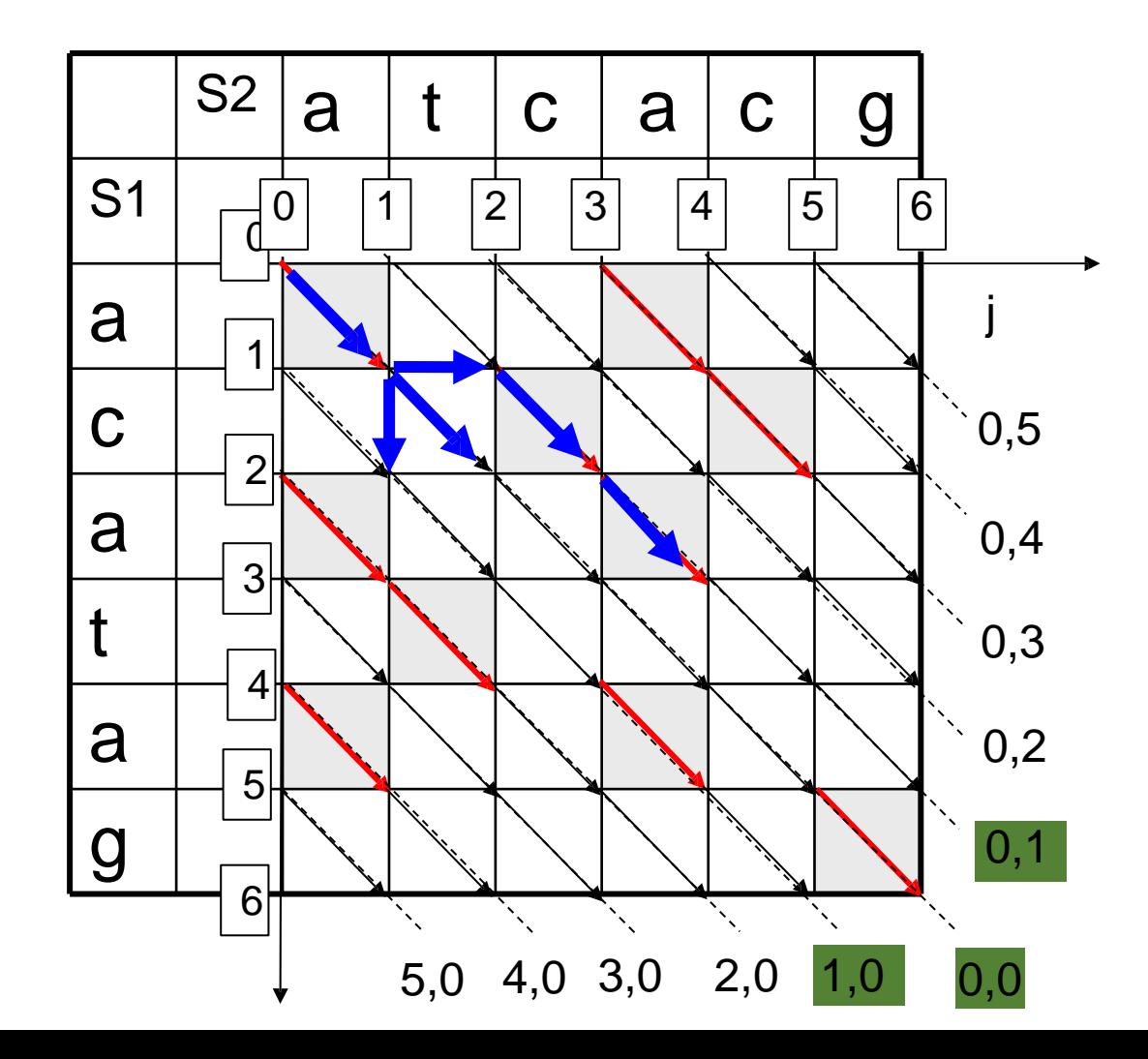

We produced all possible paths with a total cost 1.

Then we extend the end of each such path with a series of consecutive matches running as far as possible down the corresponding diagonal, such obtaining all possible paths of a total cost 1.

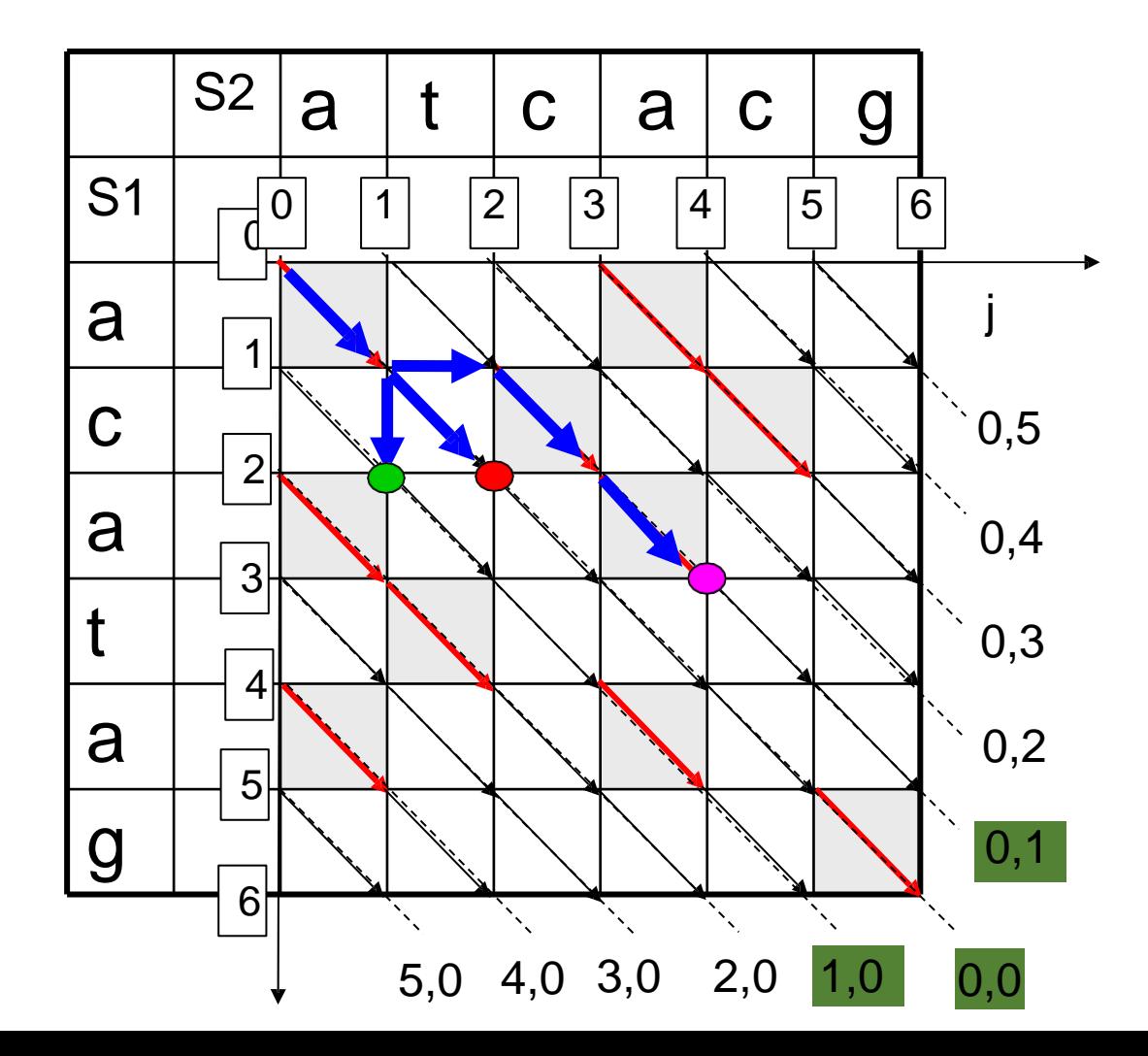

We produced all possible paths with a total cost 1.

The ends of all paths of a total cost 1:

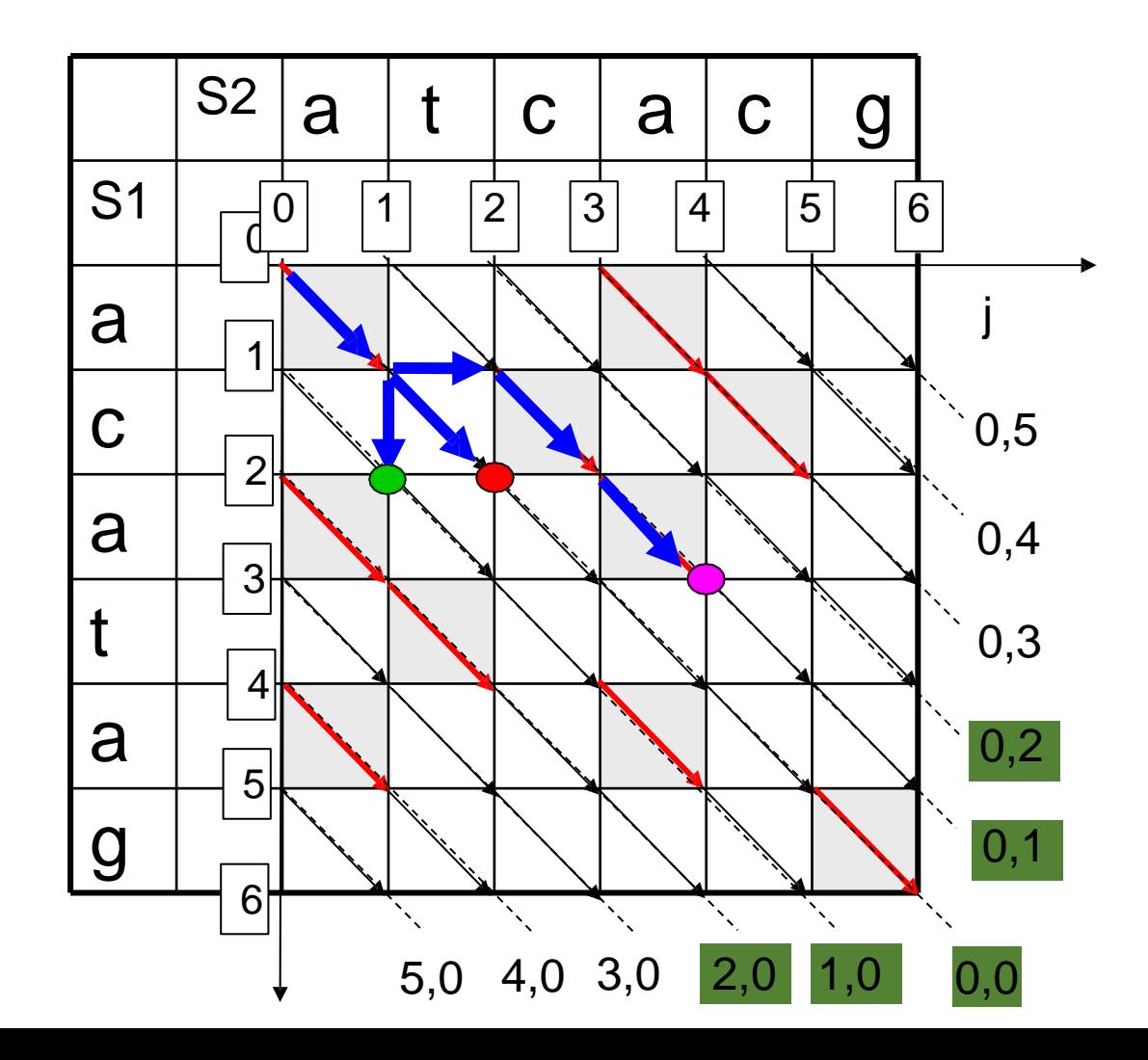

We produce all possible paths with a total cost 2.

These paths can end only at diagonals: (0,0) (0,1) (0,2) (1,0) (2,0)

Since the paths which end at all other diagonals, for example (0,3), involve at least 3 edit operations of moving from the main diagonal to the corresponding diagonal.

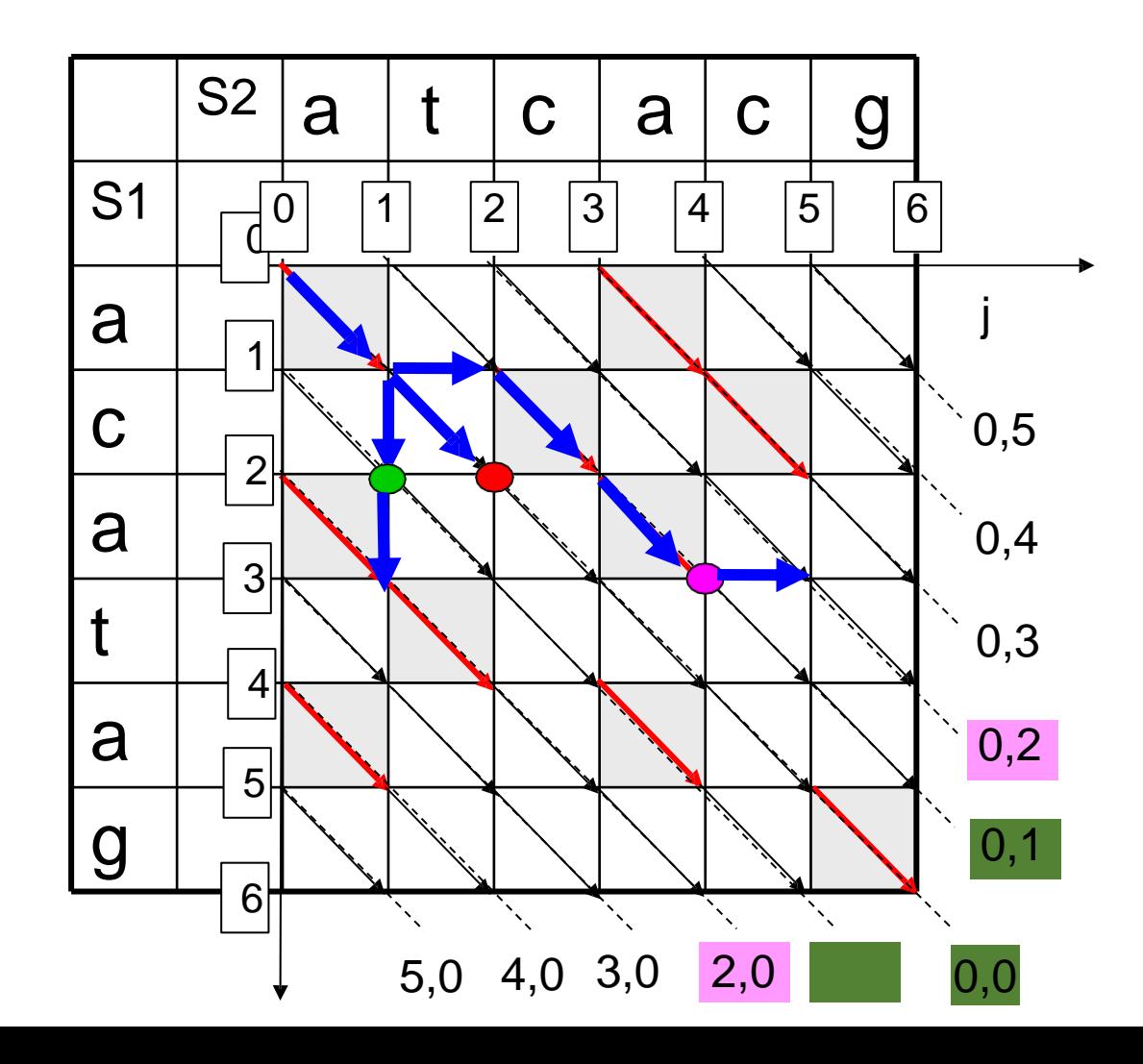

We produce all possible paths with a total cost 2.

These paths can end only at diagonals: (0,0) (0,1) (0,2) (1,0) (2,0)

First, we find the paths of the total cost 2 which end at diagonal  $(0,2)$  – by adding a jump from the end of the best path with the cost 1 from diagonal (0,1) and at diagonal  $(2,0)$  – extending the path ended at diagonal (1,0)

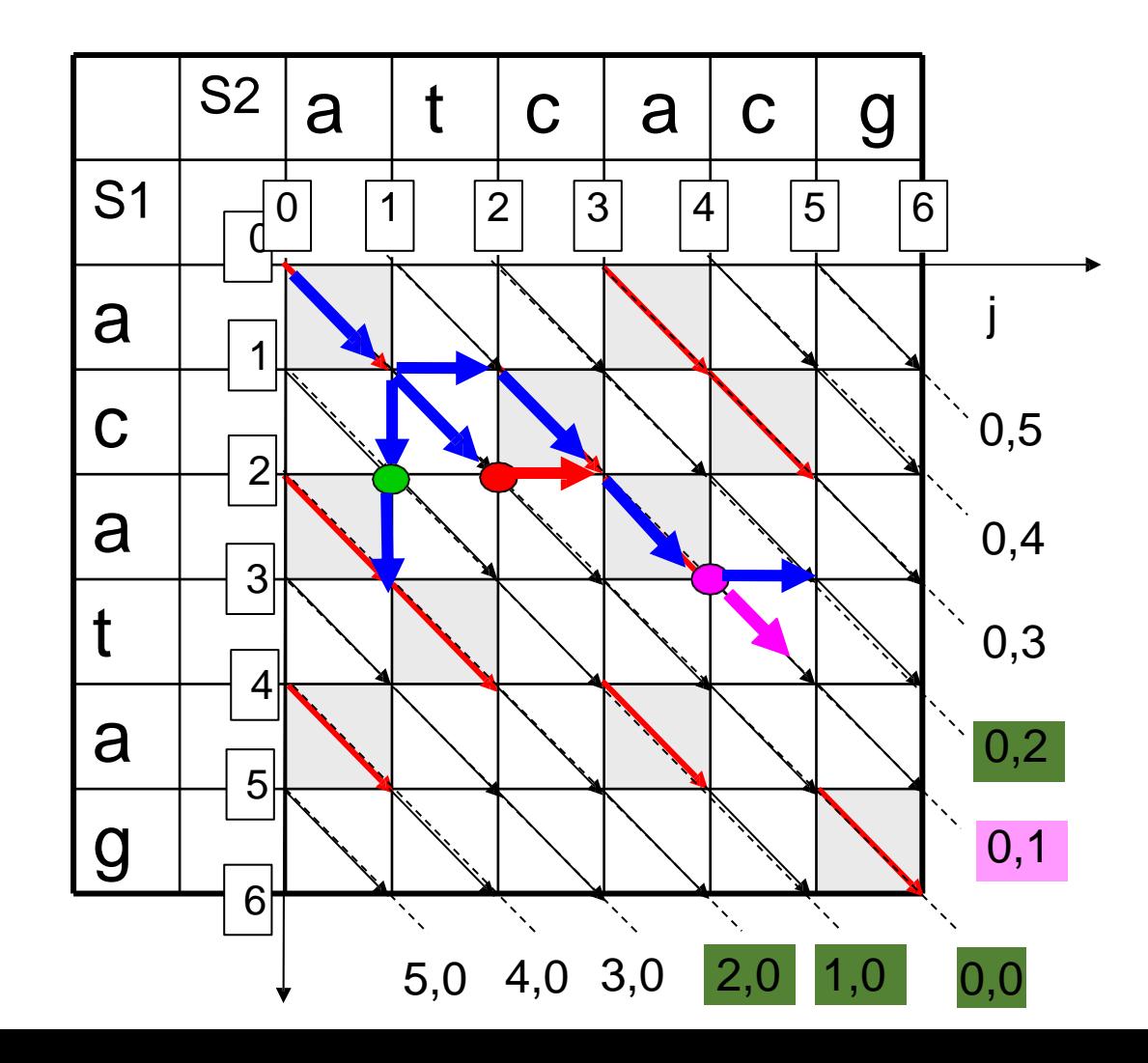

We produce all possible paths with a total cost 2.

These paths can end only at diagonals: (0,0) (0,1) (0,2) (1,0) (2,0)

For diagonal (0,1) there are 2 possible ways of obtaining paths of cost 2: by adding 1 mismatch from or by adding 1 horizontal jump from

We choose the extension of a previous path which runs further along thore diagonal:

## The MM algorithm. Iteration 2. Dynamic programming

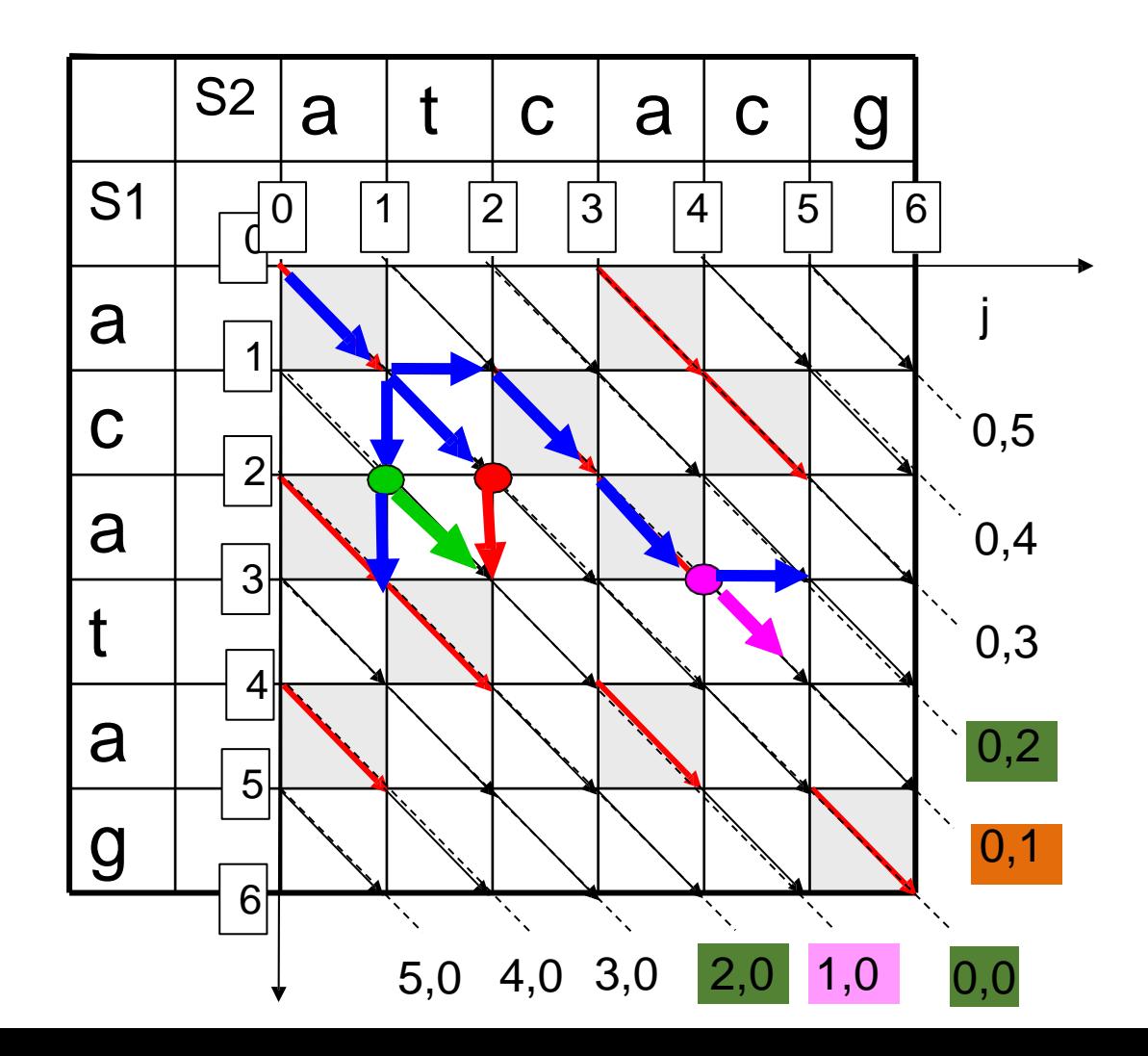

We produce all possible paths with a total cost 2.

These paths can end only at diagonals: (0,0) (0,1) (0,2) (1,0) (2,0)

The same logic is applied for diagonal (1,0) In this example both extensions ( are of equal quality, so we chose one of them:

## The MM algorithm. Iteration 2. Dynamic programming

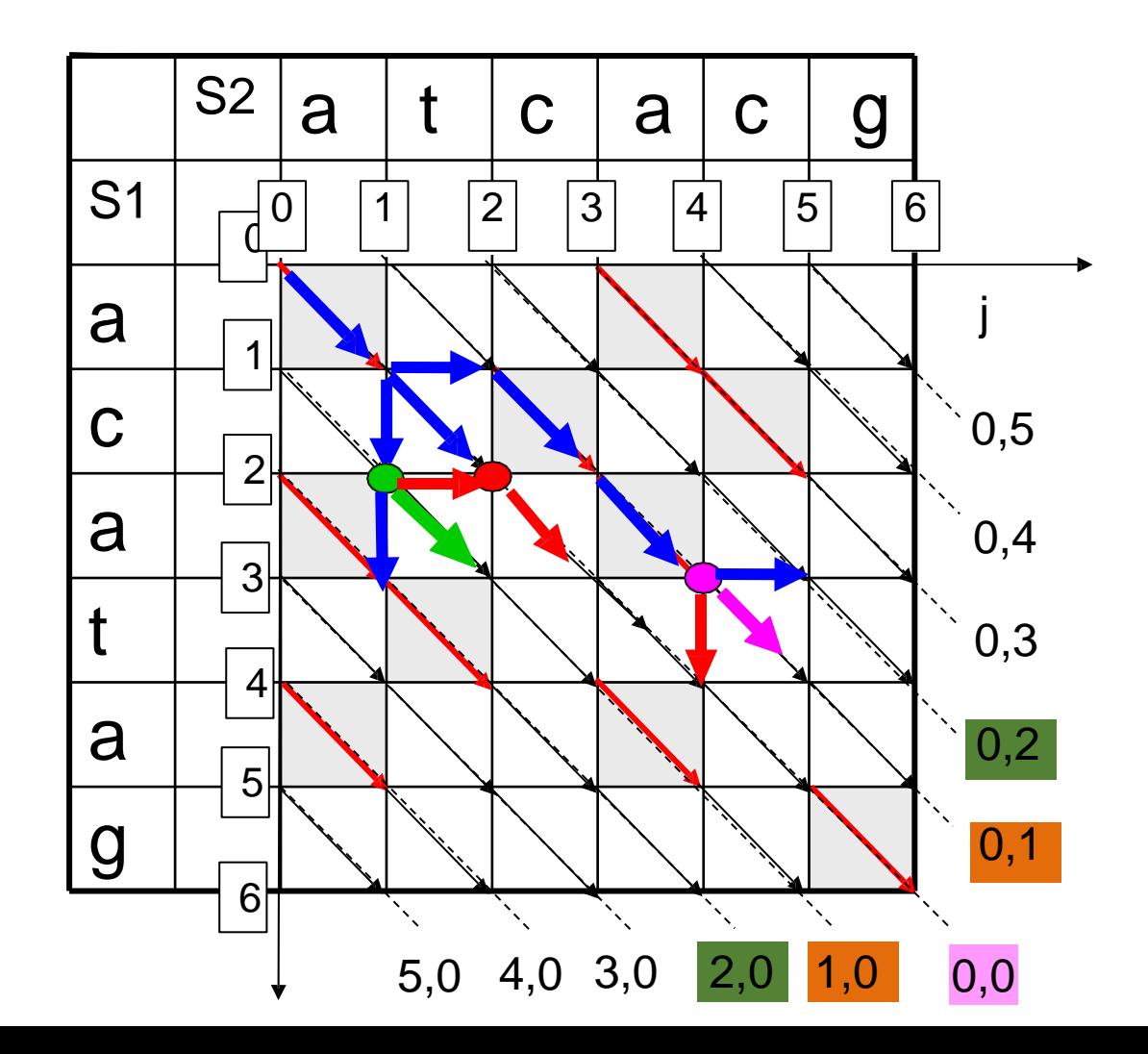

We produce all possible paths with a total cost 2.

These paths can end only at diagonals: (0,0) (0,1) (0,2) (1,0) (2,0)

For diagonal (0,0) there are 3 possible extensions:

We choose the furthest reaching along this diagonal:  $\bullet$ 

# The MM algorithm. Iteration 2. Dynamic programming

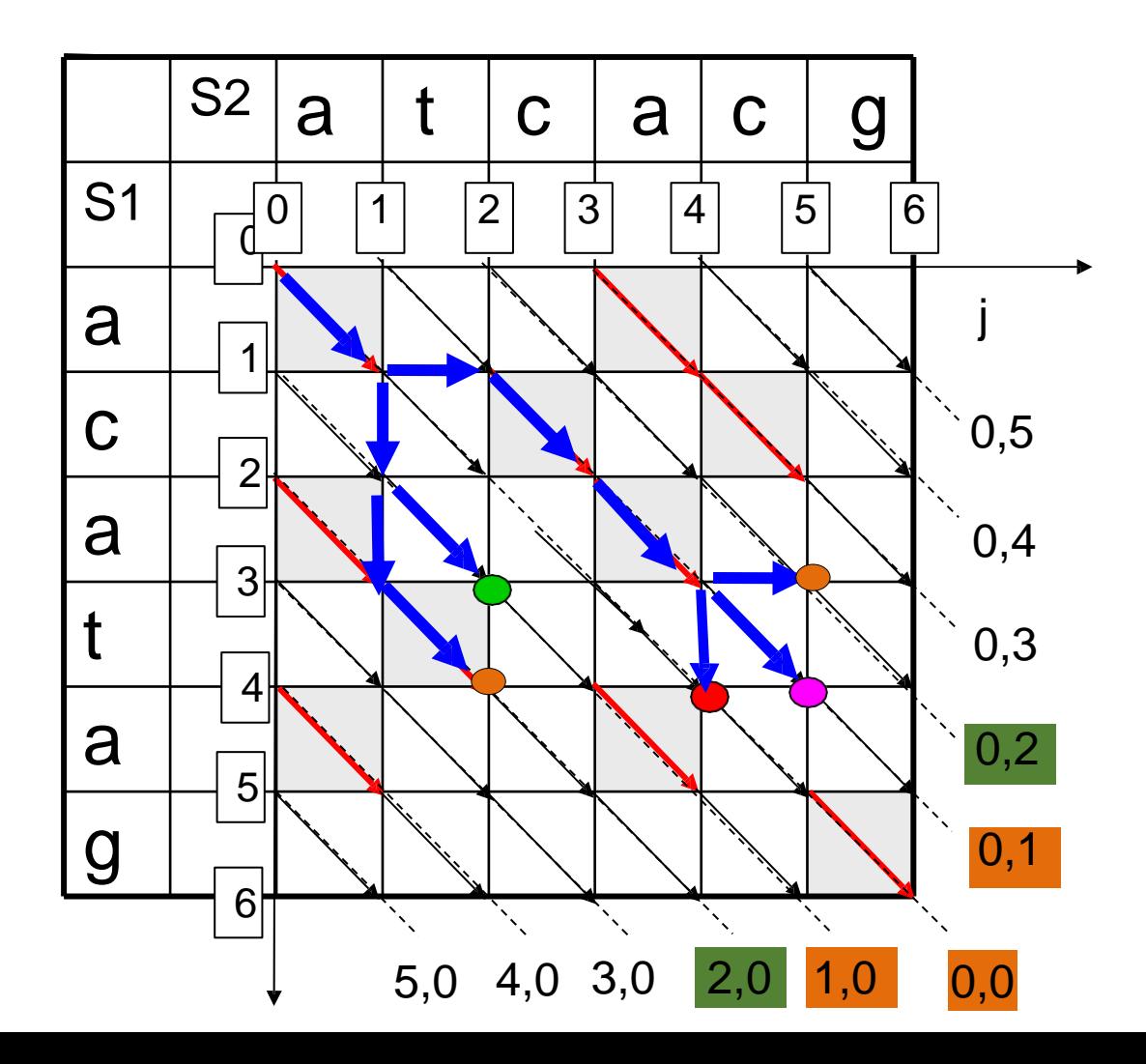

We produce all possible paths with a total cost 2.

These paths can end only at diagonals: (0,0) (0,1) (0,2) (1,0) (2,0)

When the best path extensions are made for each diagonal, we extend the path for each diagonal with a series of matches, such obtaining all the paths with a total cost 2

## The MM algorithm. Iteration 3. Dynamic programming

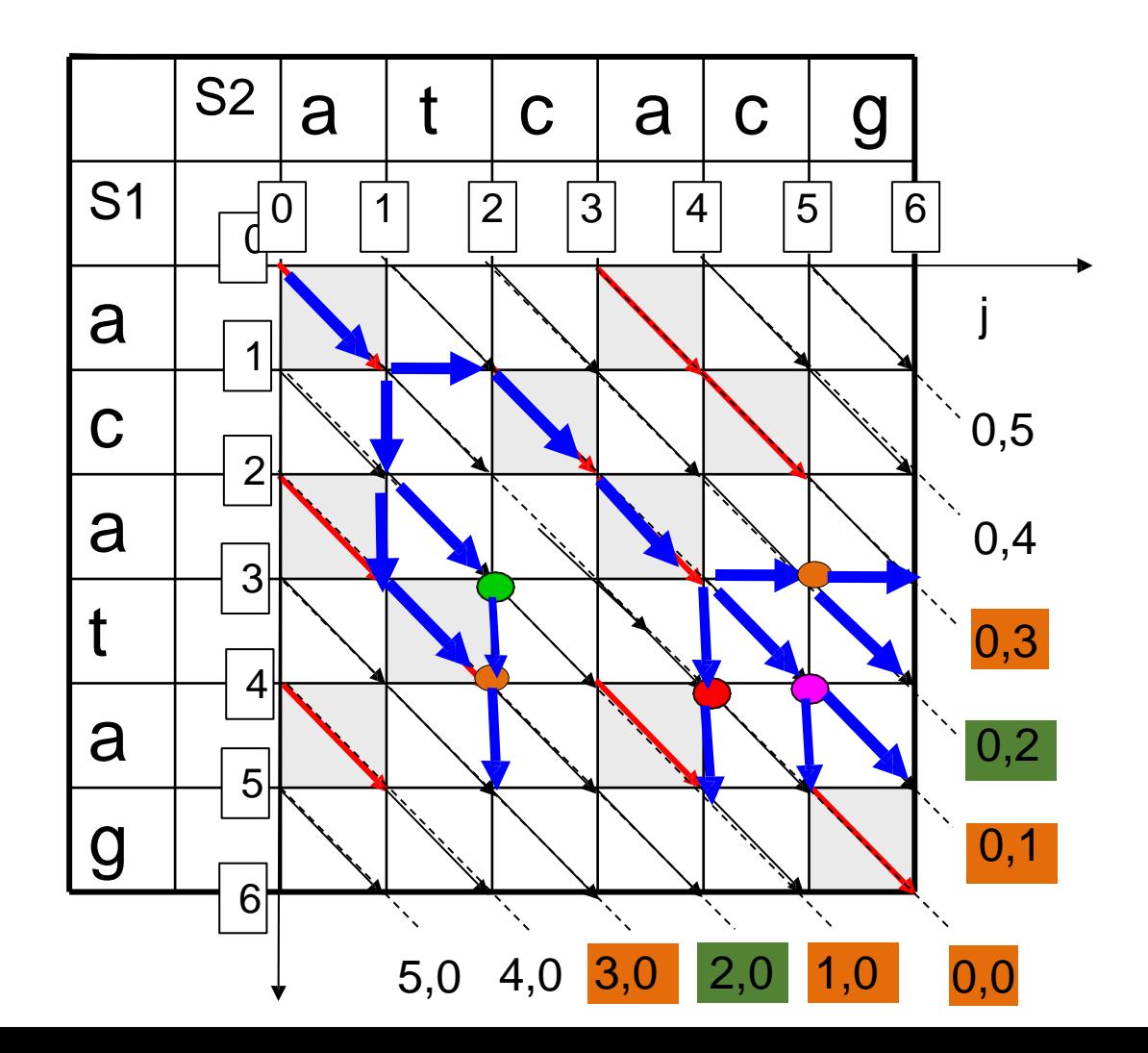

We produce all possible paths with a total cost 3.

These paths can end only at diagonals:

(0,0) (0,1) (0,2) (0,3) (1,0) (2,0) (3,0)

We apply the same dynamic programming approach as in iteration 2 for each such diagonal in turn

## The MM algorithm. Iteration 3. Dynamic programming

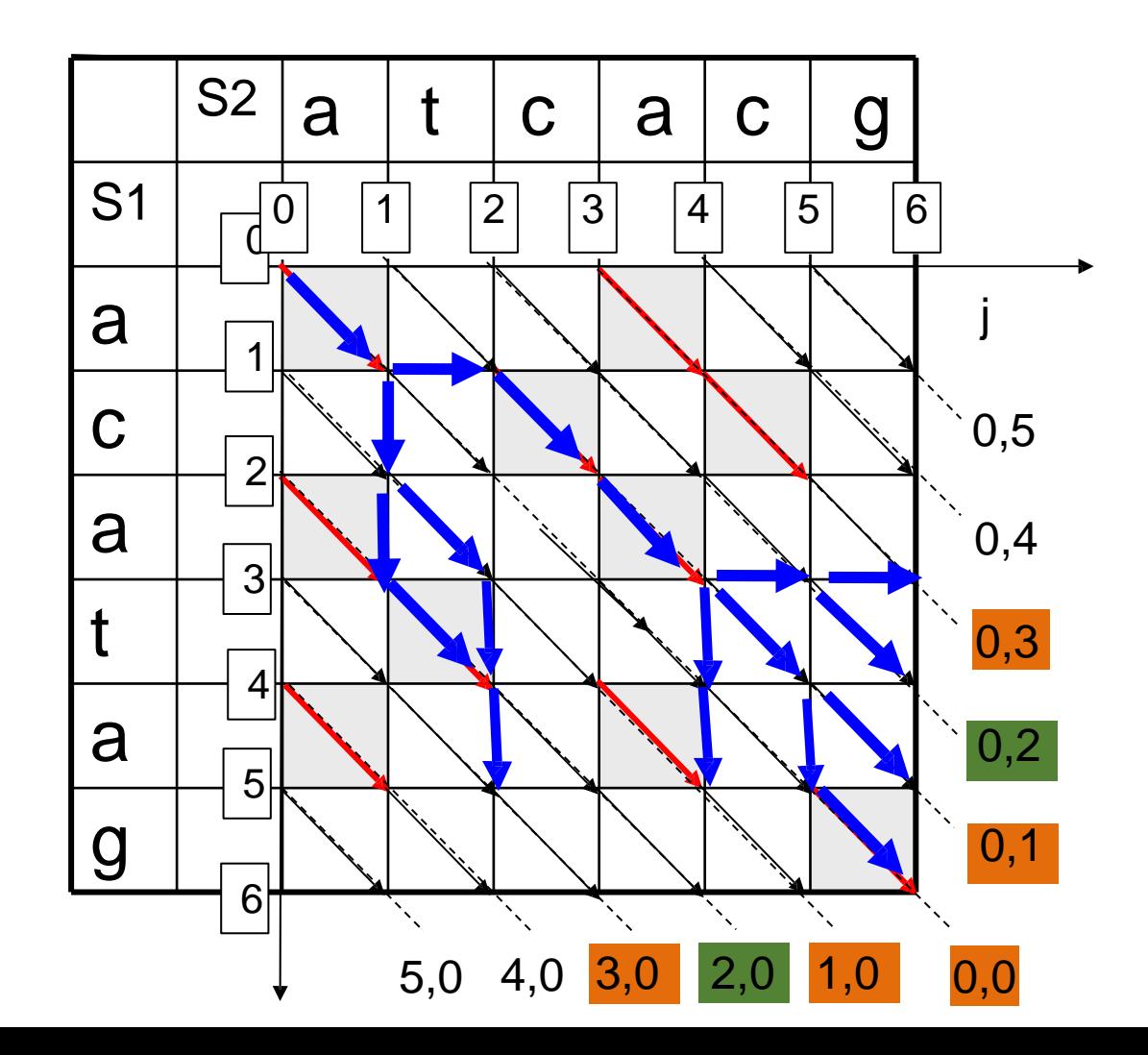

We produce all possible paths with a total cost 3.

These paths can end only at diagonals:

(0,0) (0,1) (0,2) (0,3) (1,0) (2,0) (3,0)

We apply the same dynamic programming approach as in iteration 2 for each such diagonal in turn

And we extend each best path with the sequence of matches

## The MM algorithm. Iteration 3. Reached destination

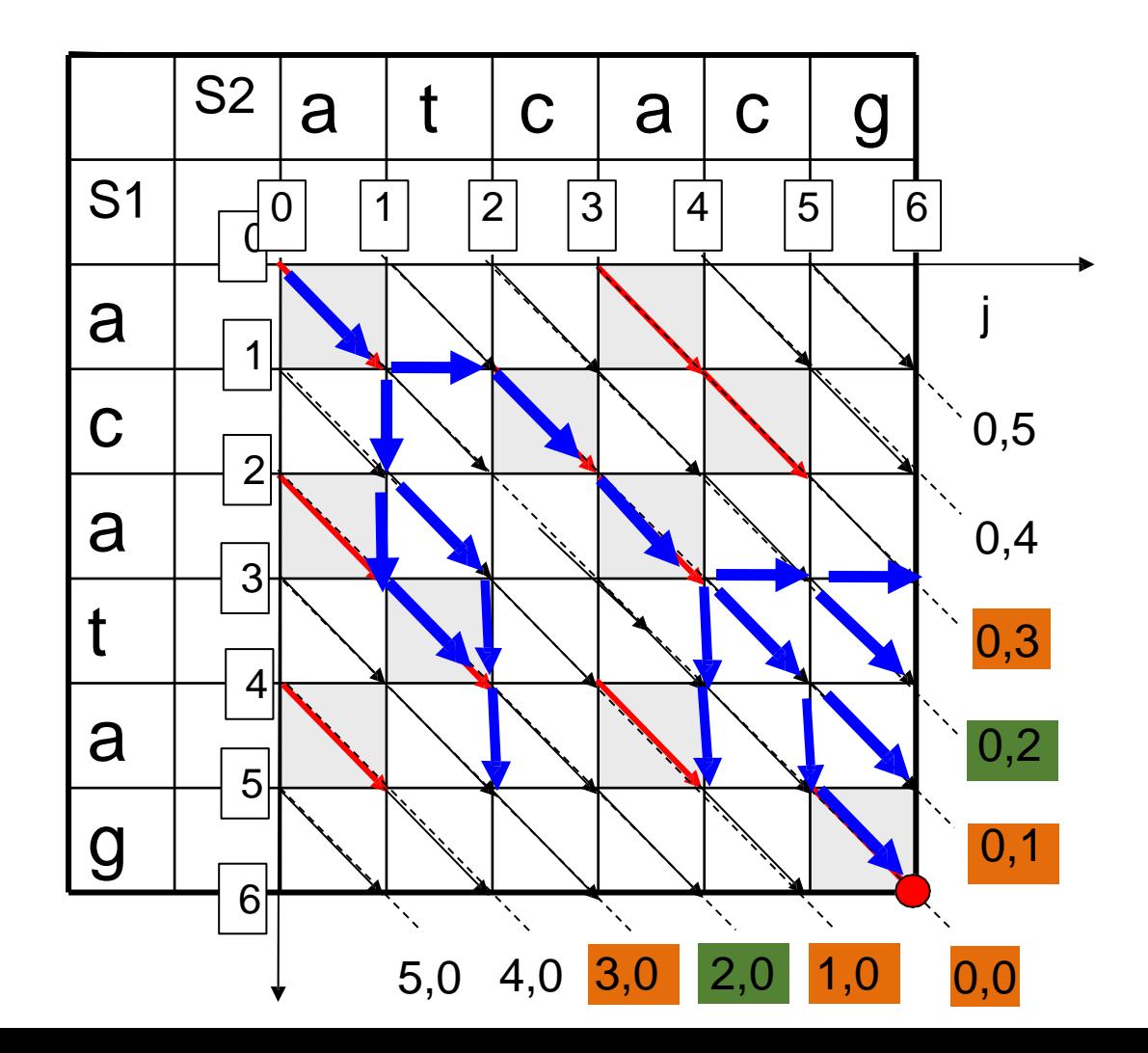

We produce all possible paths with a total cost 3.

At this point, one of the paths with a total cost 3 has reached the destination – point  $(6,6)$ .

The algorithm terminates, and *D*=3.

## The MM algorithm. Total work

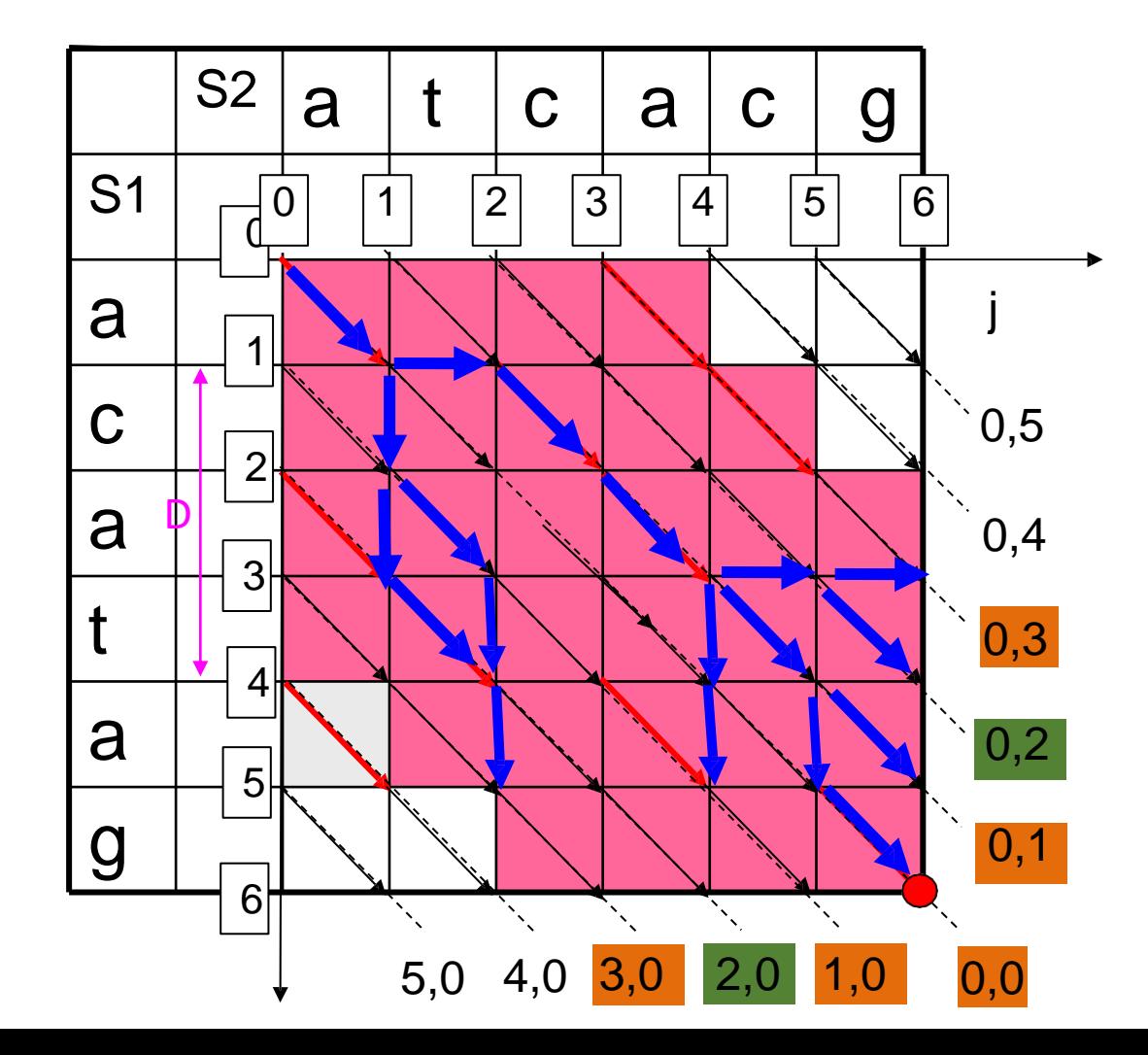

If the final edit distance is *D*, we only compute the grid values in a strip 2D+1 around the main diagonal.

## The MM algorithm. Total work

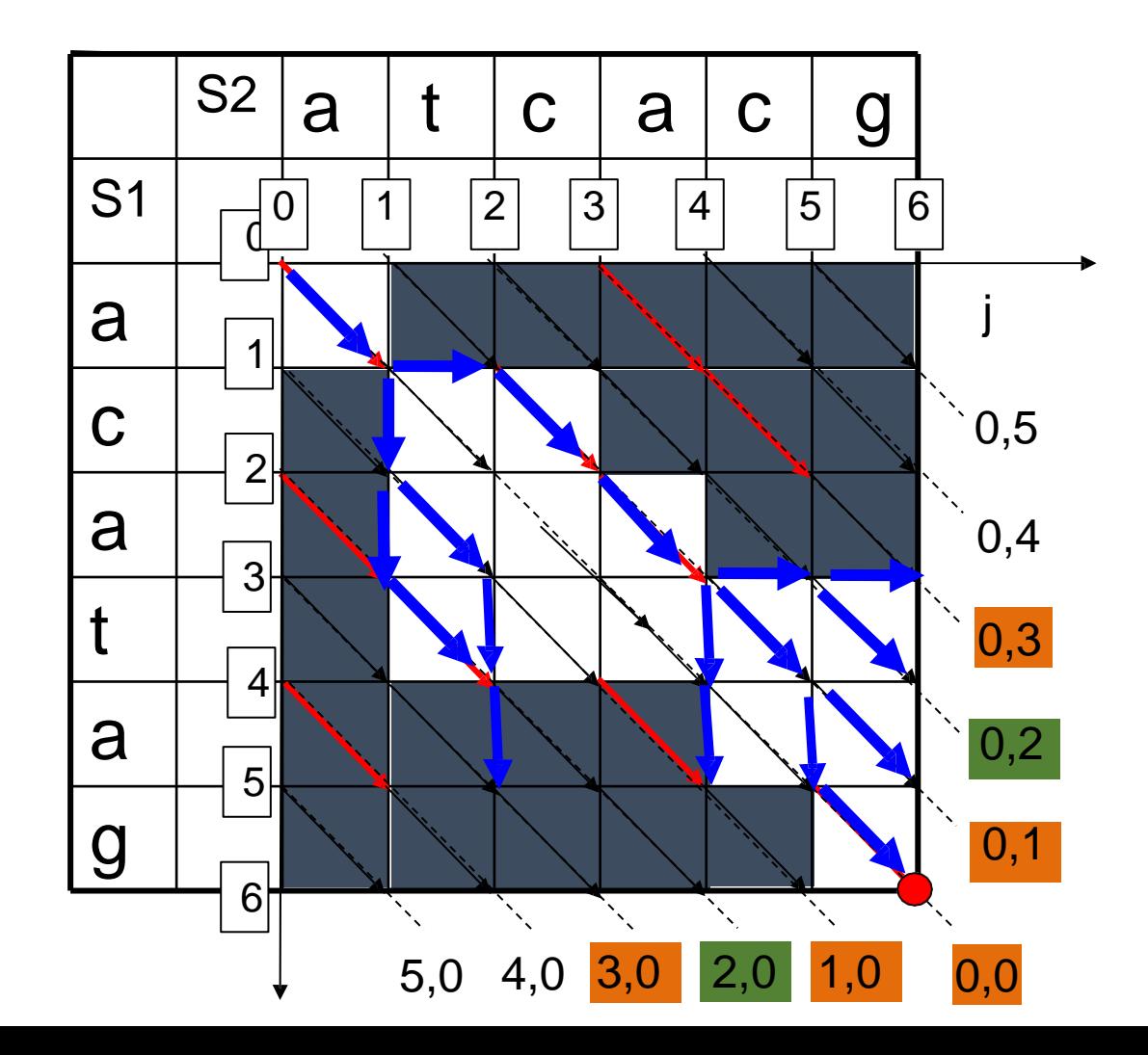

Note that we did not compute values of some cells at all (shown in grey)

We have worked with no more than 2*D*+1 diagonals. The length of each diagonal is at most *N* (if *N>=M*)

The total running time is *O(ND)*

Thus, the algorithm performs well for similar strings (with a small edit distance D)

## The MM algorithm – pseudocode 1/4

algorithm *MM\_Edit\_Distance* (*S<sub>1</sub>, S<sub>2</sub>*) destinationReached**:=false**  $d=0$ **initializeDiagonalArrays() snake** (0,0) **while** destinationReached=**false do**  $d = d + 1$ **buildExtensions** (d) **return** d

#### **algorithm initializeDiagonalArrays()**

//allocate arrays of end points for the paths for each diagonal prevFrontier[N+M+1] currentFrontier[N+M+1]

**for**  $\ell$  **from** 1 **to**  $\ell$ :  $prevFrontier(i,0):=(-1,-1)$ **for** i **from** 1 **to** M:  $prevFrontier(0,1):=(-1,-1)$ prevFrontier(0,0):=(0,0)

## The MM algorithm – pseudocode 2/4

algorithm *MM\_Edit\_Distance* (*S<sub>1</sub>, S<sub>2</sub>*)

destinationReached**:=false**

 $d = 0$ 

#### **initializeDiagonalArrays()**

**snake**(0,0) **while** *destinationReached*=false  $d^{\prime} = d + 1$ 

**buildExtensions** (d)

**return** d

#### **algorithm buildExtensions (I) for** i **from** I **down to** 1:

currentFrontier(i,0)=**bestExtension** (i, 0) currentFrontier(0,i)=**bestExtension** (0,i )

/\* main diagonal at last \*/ currentFrontier(0,0)=**bestExtension** (0,0)

#### **for** i **from** I **down to** 1:

 $prevFrontier(i,0)= currentFrontier(i,0)$  $prevFronter(0, i) = currentFrontier(0, i)$ prevFrontier(0,0)= currentFrontier (0,0)

## The MM algorithm – pseudocode 3/4

```
algorithm bestExtension (diagonal name (i,j))
if i=0 and i=0: //the main diagonal
        pointFromAbove: =max ((0,0), (prevFrontier(0,1).X+1, prevFrontier(0,1).Y))pointFromBelow: = max((0,0), (prevFrontier(1,0).X, prevFrontier(1,0).Y+1))pointFromItself: = max((0,0),( prevFrontier (0,0).X+1, prevFrontier (0,0).Y+1))
else
        if \neq0: //the diagonals above the main diagonal
                pointFromAbove:=max ((0,j), (prevFrontier (0,j+1).X+1, prevFrontier (0,j+1).Y)pointFromBelow:= max((0,i), (prevFrontier(0,i+1),X, prevFrontier(0,i+1),Y+1))pointFromItself:=max((0,j),( prevFrontier (0,j).X+1, prevFrontier (0,j).Y+1))
        if j=0: //the diagonals below the main diagonal
                pointFromAbove: = max ((i,0), (prevFrontier (i+1,0).X+1, prevFrontier (i+1,0).Y))pointFromBelow:= max((i,0), (prevFrontier(i+1,0).X, prevFrontier(i+1,0).Y+1))pointFromItself: =max((i,0),( prevFrontier (i,0),X+1, prevFrontier (i,0),Y+1))
currEnd: = max (pointFromAbove, pointFromBelow, pointFromItself) 
currEnd: =snake (currEnd.X, currEnd.Y)
if currEnd=(N,M):
        destinationReached:=true 
return currEnd
```
## The MM algorithm – pseudocode 4/4

algorithm *MM\_Edit\_Distance* (*S<sub>1</sub>, S<sub>2</sub>*) destinationReached**:=false**  $d = 0$ **initializeDiagonalArrays() snake**(0,0) **while** destinationReached=**false do**  $d = d + 1$ **buildExtensions** (d) **return** d

> **algorithm** *snake*  $((x, y))$ while  $x$ < $N$  and  $y$ < $N$  and  $S_1$ [x]= $S_2$ [y] do:  $x = x + 1$  $y:={y+1}$ **return**  $(x, y)$

### Faster Edit Distance: open problem

- There are also algorithms which perform better for the case of large edit distance
- The complexity of all these algorithms is still quadratic in the worst case
- $\blacksquare$  The best result (four-Russians speed-up  $\blacksquare$ using Fast Fourier Transform) is  $O(N^2/\log N)$

#### **Can it be done better?**